## SAP ABAP table V\_777Z\_PIQNOTE {Generated Table for View}

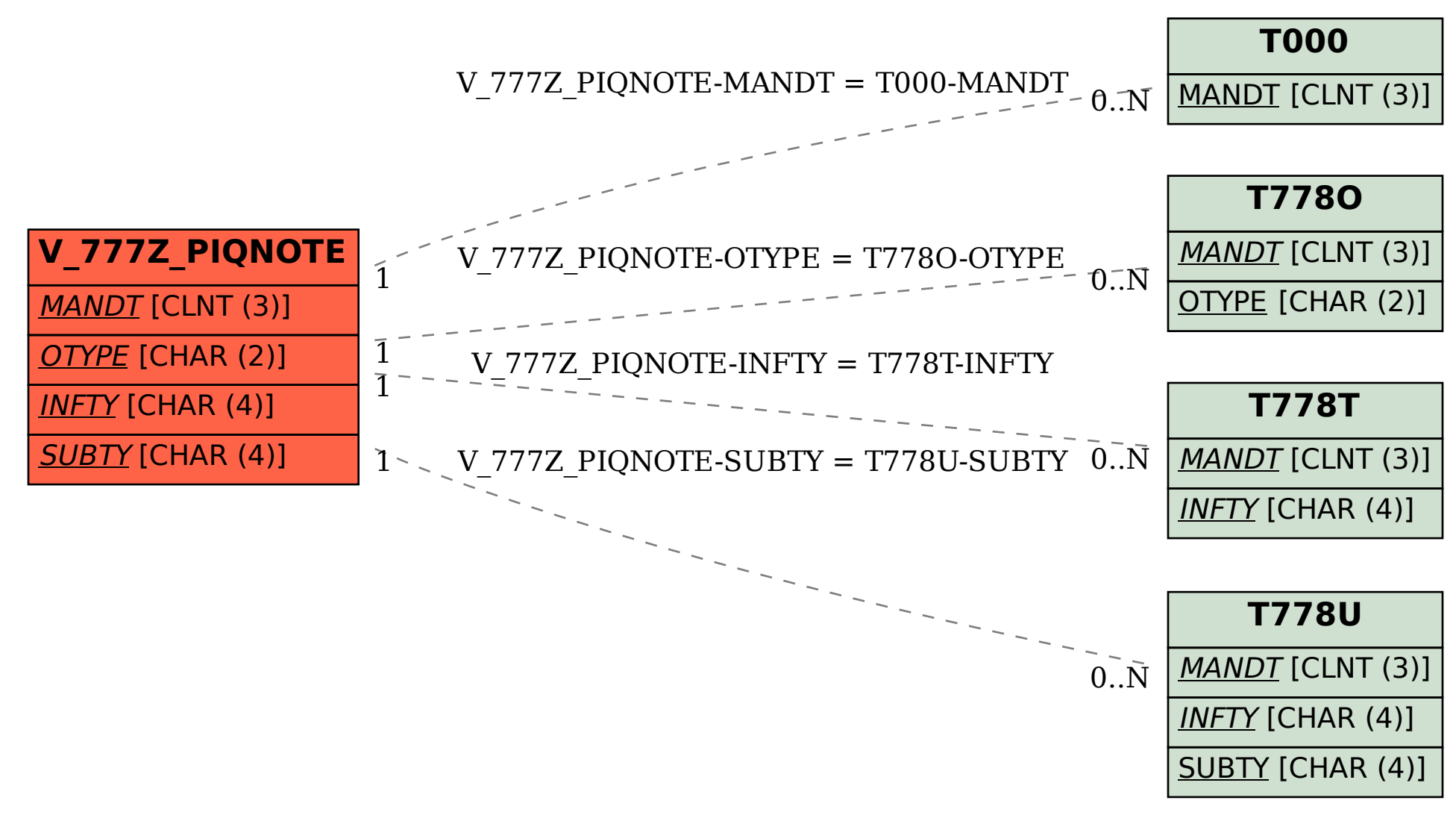